# Colab and Caffe

Leila Abdelrahman

## Colab

### What is Colab?

- Colab is a free service from Google to run your code on virtual machines (VMs).
- It allows you to access GPUs and structure your code in Jupyter Notebooks
- You can run Unix commands in Colab, too!

### Simple Demo: Making Plots in Colab

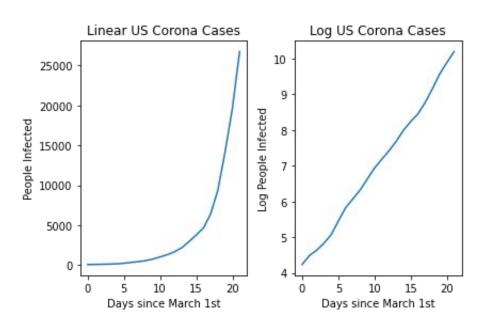

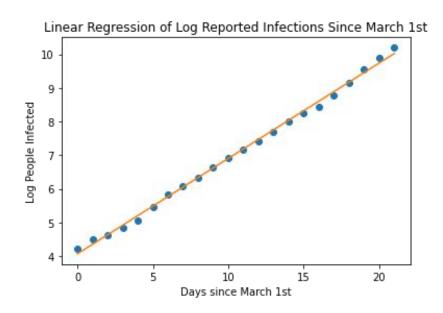

Colab Notebook Link Here

### Challenging Demo: Running a NeuralNet in Colab

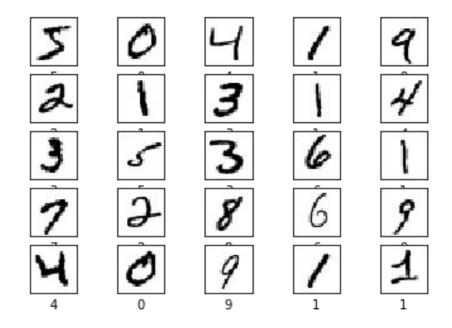

Colab Notebook Link Here

## Caffe

### Benefits of Caffe

- Entirely open source library with pretrained models that you can download and use
- Allows you to easily switch and configure from CPU to GPU

### Blobs: Data points

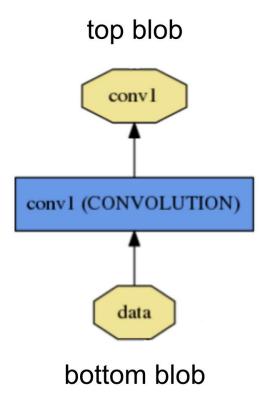

#### Credit:

https://caffe.berkeleyvision.org/tutorial/forward\_backward.html

### **Forward Passes**

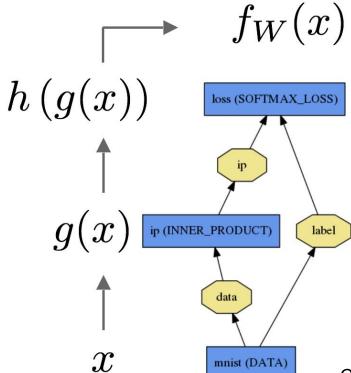

Credit:

https://caffe.berkeleyvision.org/tutorial/forward\_backward.html

### **Backward Pass**

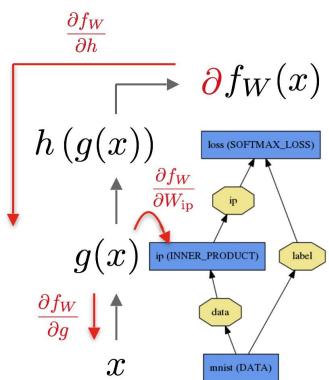

### Credit:

https://caffe.berkeleyvision.org/tutorial/forward\_backward.html

### Loss Function

$$CCE(p,t) = -\sum_{c=1}^{3} t_{o,c} \log (p_{o,c})$$

### **Loss Function Solvers**

- Stochastic Gradient Descent (type: "SGD"),
- AdaDelta (type: "AdaDelta"),
- Adaptive Gradient (type: "AdaGrad"),
- Adam (type: "Adam"),
- Nesterov's Accelerated Gradient (type: "Nesterov") and
- RMSprop (type: "RMSProp")

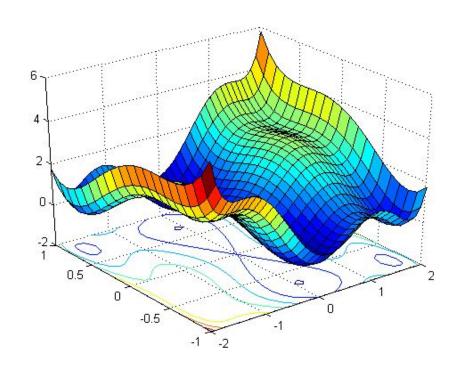

Caffe con Colab

## Challenging Demo: Implement a Generative Model

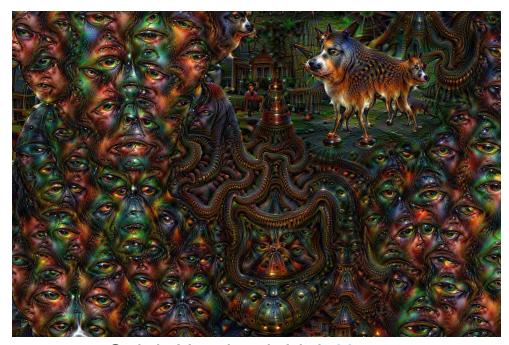

Colab Notebook Link Here